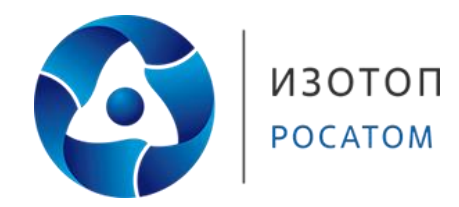

# **Изотопы на АЭС и для АЭС, настоящее и будущее**

Научно-техническая молодёжная конференция «Будущее - атомная энергетика»

**Токтосинов Мансур Янгиваевич** Руководитель направления по мониторингу конкурентной среды

**17.05.2023**

# **Изотопы**

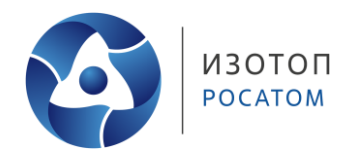

Изотопы - разновидности атомов (и ядер) химического элемента, имеющие **одинаковый атомный номер**, но разные массовые числа.

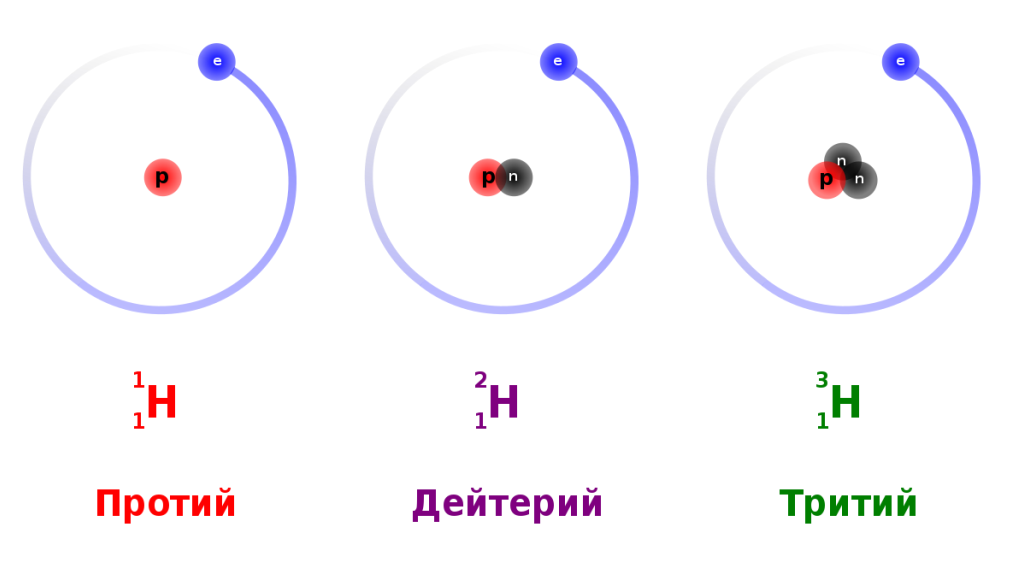

**Примеры изотопов водорода**

# **Основные направления применения изотопов**

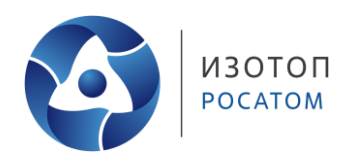

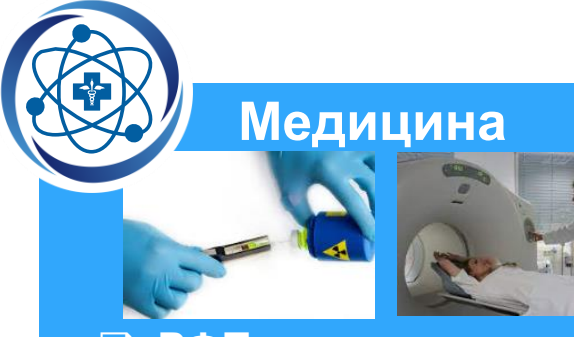

## **РФП**

- *Tc-99m, Tl-201, I-123, F-18, Ga-68, I-131, Sm-153, Sr-89, Re-188, Lu-177, Ra-223, Ac-225 и др.*
- **Источники для гамма-**

#### **терапии**

- *Co-60 HSA, Ir-192, Cs-137*
- **Микроисточники (сиды, офтальмоаппликаторы)** *I-125, Ru-106, Sr-90*
- **РИА – наборы, тесты** *I-125, C-13 и т.д.*

# **Промышленность**

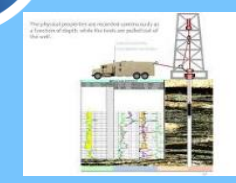

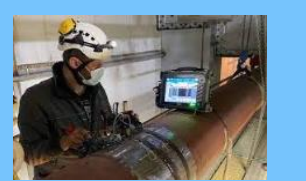

#### **Источники**

- *Для запуска реакторов Cf-252, Pu-238*
- *Для сканирования топливных стержней – Cf-252*
- *Для промышленной гаммадефектоскопии - Ir-192, Se-75*
- *Для измерительных приборов, и др. - Cs-137, Am-241, Cf-252, Kr-85, Sr-90 и др.*
- *Для калибровки - Na-22, Ti-44, Mn-54, Fe-55 и др.*

#### **Добавки и присадки**

- *Для АЭС -* Zn-64, B-10, Li-7
- *Для микроэлектроники - Ge-72, B-11, и др.*
- *Др. – He-3,, H-3 и др.*
- **Топливо**
	- *U-235, N-15 (потенциально)*

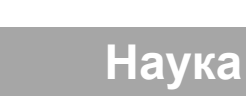

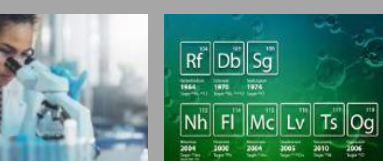

- **Элементы/материалы и изучение их свойств** *Co-60, Ca-48, Cm-244, Cm-*
- *248, Bk-249 и др.* **Элементы детекторов для безнейтринного двойного бета-распад**а
	- *Ge-76, Mo-100 и др.*
- **Соединения для исследования** *C-14, С-13, H-3*

## **Потребление изотопной продукции на АЭС**

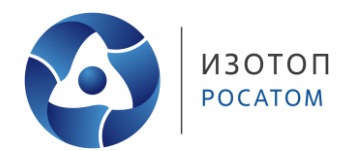

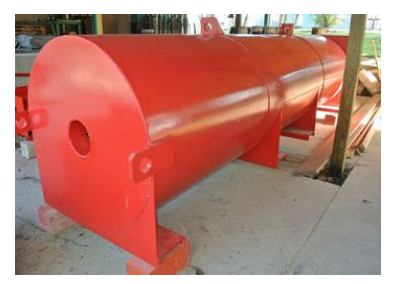

#### **Cf-252, Pu-238**

• Источники для запуска цепной реакции и сканирования топливных стержней

 $\left| \bullet \bullet \right|$ 

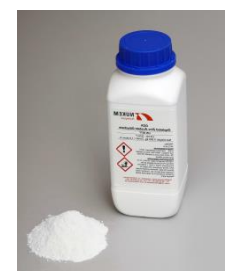

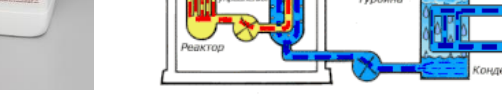

Злание реактор

#### **Zn-64 обедненный, Li-7:**

- снижение мощности дозы излучения при плановых ремонтах
- уменьшение накопления радиоактивных отходов в оборудовании
- улучшение коррозионного состояния и увеличение срока службы трубопроводов

-1. as Albanda

• снижение кислотности в реакторах типа PWR и в виде литированной смолы для предотвращения вывода Li-7

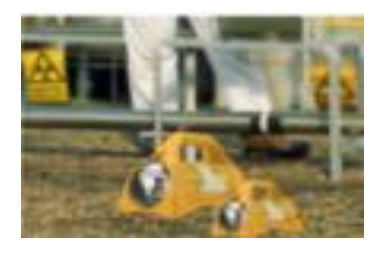

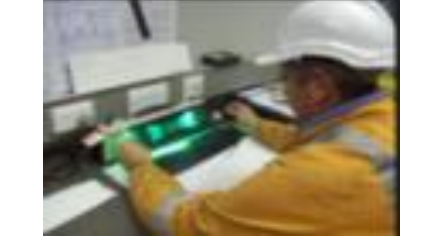

#### **Ir-192, Se-75 и др.**

- Сканирование труб, сварных швов
- Калибровка аппаратуры, измерительных приборов

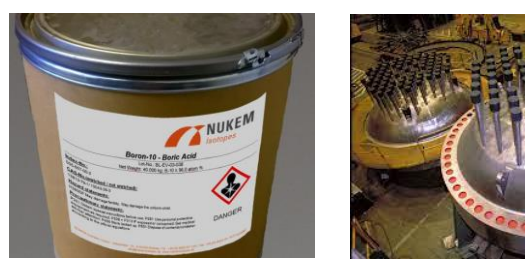

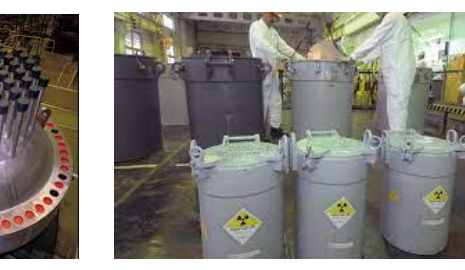

#### **B-10 карбид, кислота и др.**

- в системах управления и защиты (СУЗ) в реакторах;
- для изготовления специальной стали, используемой в качестве материала для контейнеров для хранения и перевозки радиоактивных веществ

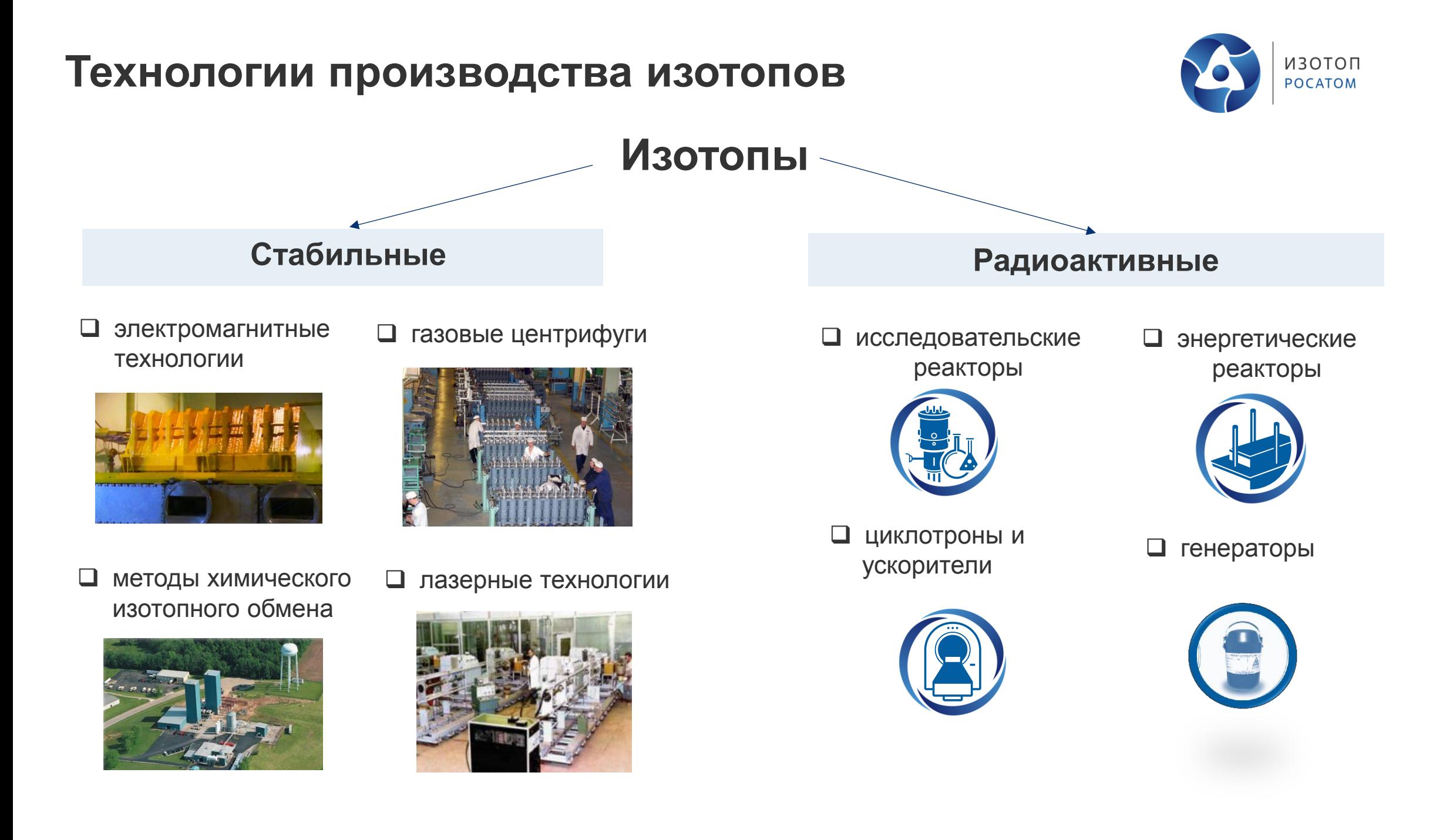

## **Регулярная наработка изотопов на 46 реакторах (до 10% мирового реакторного парка)**

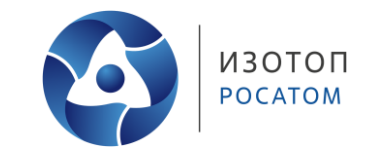

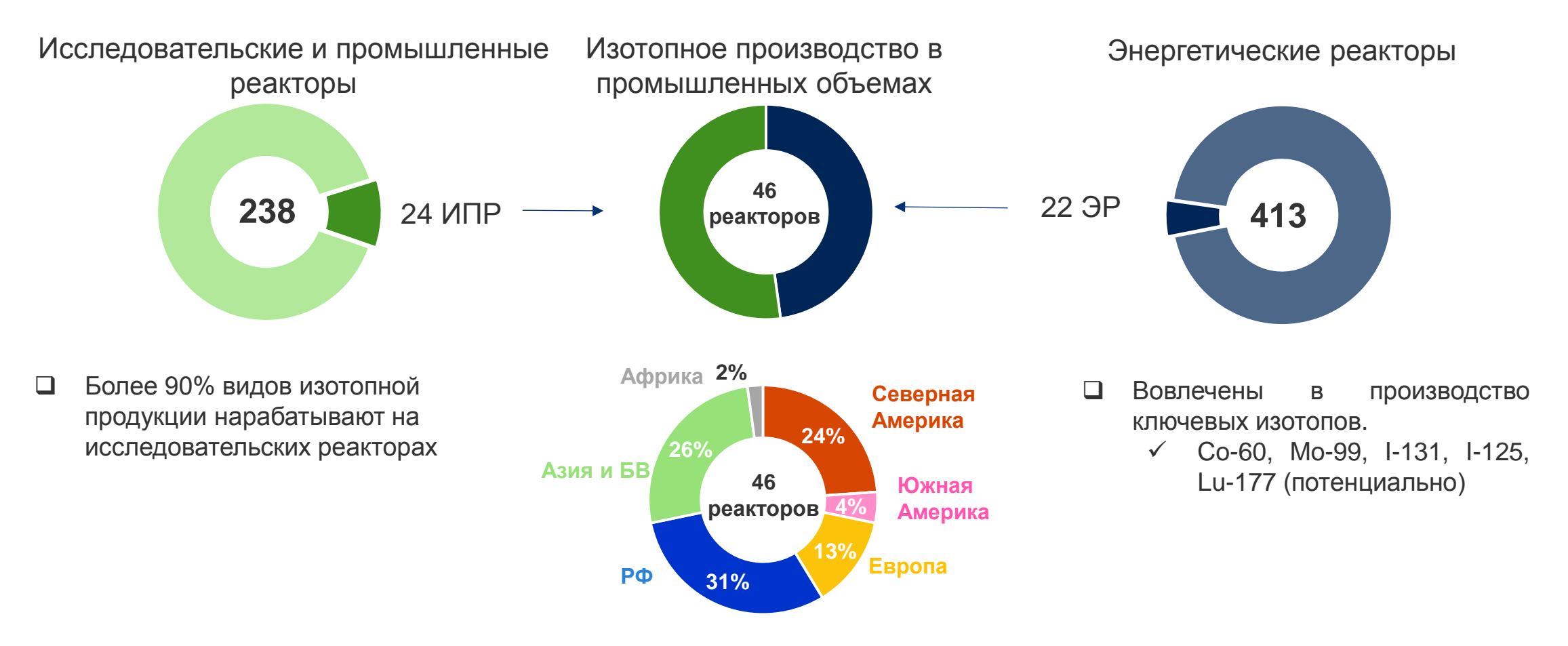

 В РФ сосредоточено ~30% мирового реакторного парка, вовлеченного в наработку изотопов в промышленных объемах

## **Реакторный парк для наработки изотопов в РФ**

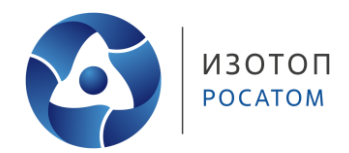

ИПР ЭР

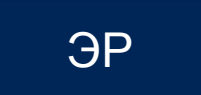

### **На регулярной основе – 14 реакторов**

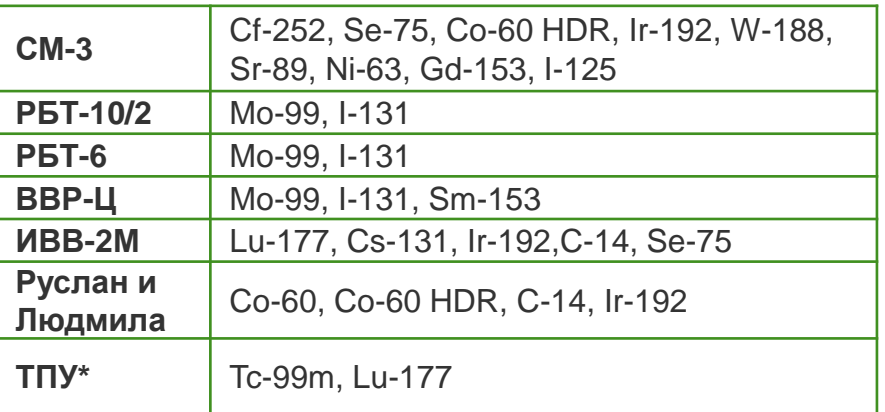

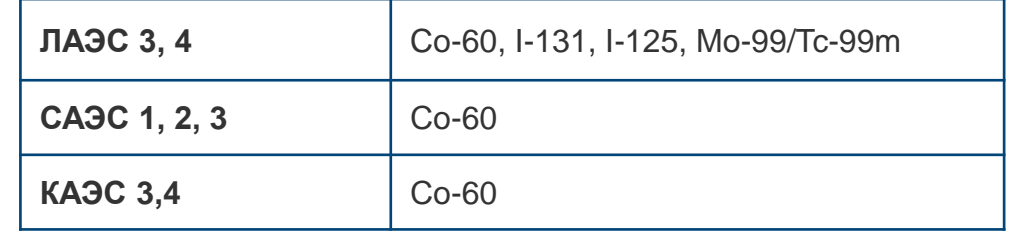

### **Дополнительные возможности – >5 реакторов**

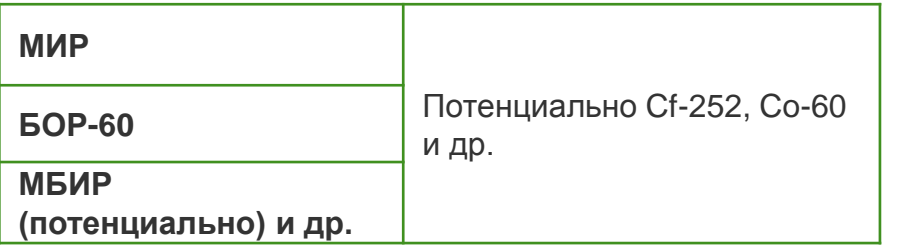

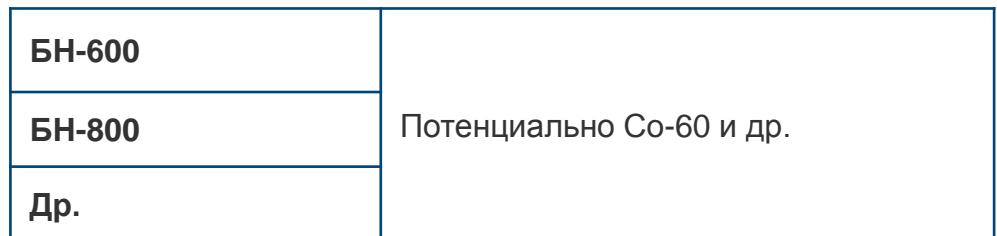

*\*ТПУ – низкопоточный реактор, производит для локального рынка*

*ИПР –исследовательские и промышленные реакторы, ЭР – энергетические реакторы*

**Мировой парк энергетических реакторов, задействованных в производстве изотопов в мировых масштабах** 

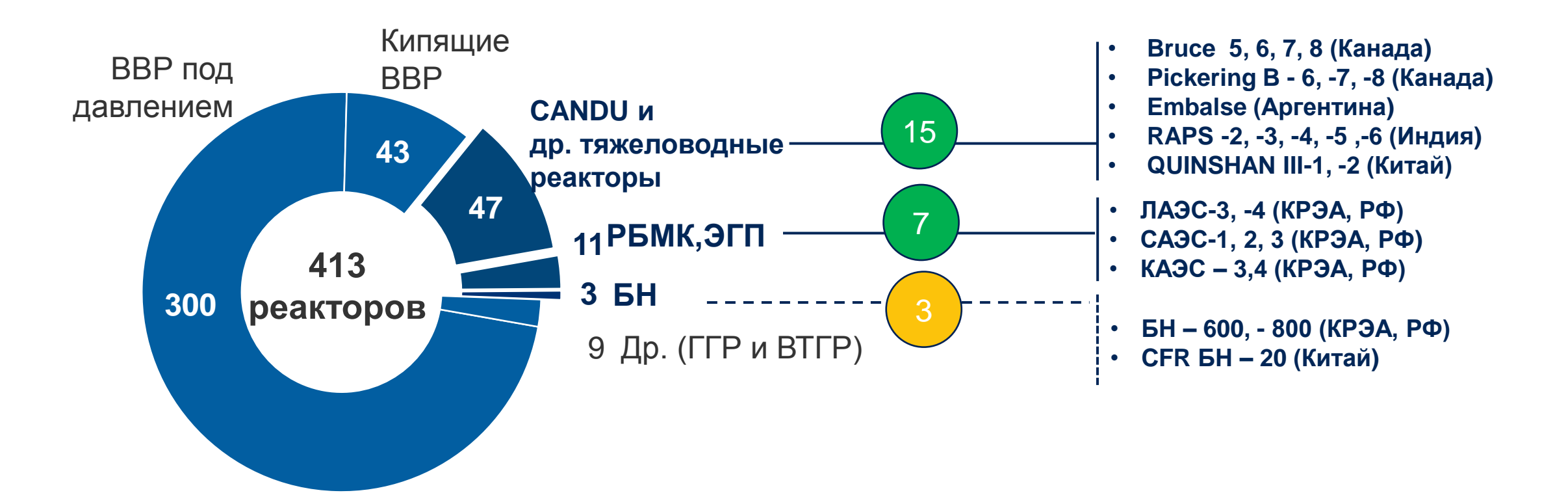

ИЗОТОП **POCATOM** 

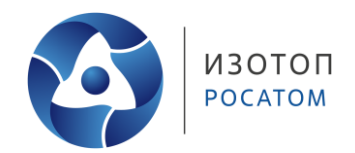

Подтверждение наработки Cо-60 на БН с приемлемой себестоимостью

- Поиск технических решений для транспортировки
- Продление сроков эксплуатации РБМК для наработки I-131 и других медицинских изотопов
- Доработка технологий производства I-125 на реакторах РБМК
- Разработка технологии производства Lu-177 в соответствии с требованиями покупателей по техническим характеристикам
- Рассмотрение возможности наработки С-14

## **Токтосинов Мансур Янгиваевич**

MYToktosinov@isotop.ru

**17.05.2023**